# The \*Ranges Suite

### Use cases and examples from high-throughput sequencing

#### Michael Lawrence

Genentech

July 28, 2011

4 D F

<span id="page-0-0"></span> $QQ$ 

# **Outline**

### **O** [Introduction](#page-1-0)

<sup>2</sup> [ChIP-seq](#page-5-0)

**8 [RNA-seq](#page-46-0)** 

**A** [Conclusion](#page-63-0)

<span id="page-1-0"></span>J.

**K ロ ▶ K 御 ▶ K 君 ▶ K 君** 

### Source Genome, transcriptome, synthetic Enrichment WGS, ChIP, PCR, poly-A RNA, exome capture, etc

<span id="page-2-0"></span>4 0 8

- **1 QA on raw instrument output, see ShortRead**
- **2** Usually, external alignment of data, i.e., gSNAP
- **3** Import of alignments and/or sequences into R
- <span id="page-3-0"></span>4 Analysis of sequences, alignments and enrichment patterns

#### **IRanges**

Base of the sequence analysis infrastructure in Bioconductor

- Data structures for interval datasets and genome-scale vectors
- Routines for finding regions of enrichment and overlap between features

#### **GenomicRanges**

<span id="page-4-0"></span>Extension of IRanges for genomic (biological) datasets, including sequence annotations and experimental measurements

# **Outline**

**1** [Introduction](#page-1-0)

<sup>2</sup> [ChIP-seq](#page-5-0)

**8 [RNA-seq](#page-46-0)** 

**A** [Conclusion](#page-63-0)

<span id="page-5-0"></span>J.

**K ロ ▶ K 御 ▶ K 君 ▶ K 君** 

## ChIP-seq Protocol

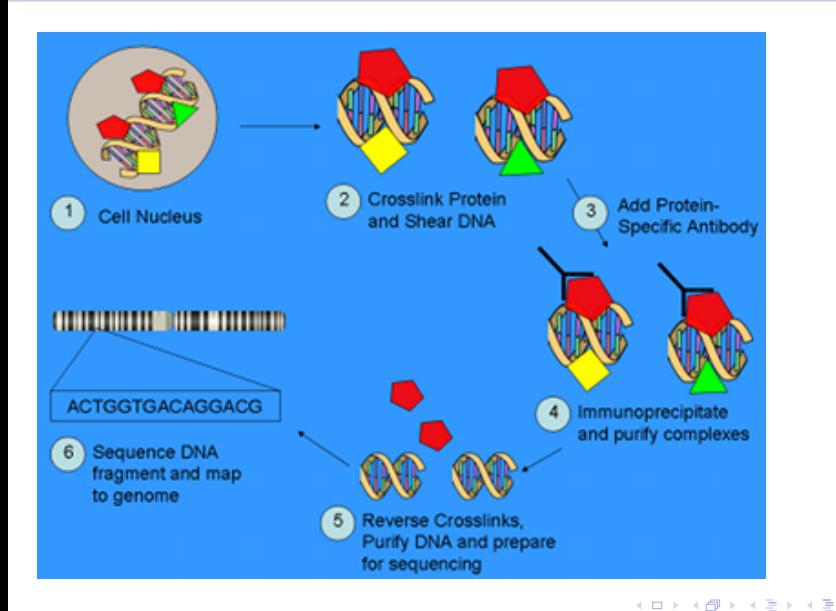

Michael Lawrence (Genentech) [The \\*Ranges Suite](#page-0-0) July 28, 2011 7 / 59

Þ

<span id="page-6-0"></span>J.

### ChIP-seq Questions

- Where are the peaks?
- Do the peaks tend to fall in a certain genomic context, e.g., promoters or conserved regions?
- How do the peaks correspond to and inform TF motif analyses?
- <span id="page-7-0"></span>• Is there a relationship between binding and expression?

- ShortRead QA report on reads
- Read alignment (i.e., gSNAP)
- Import of read alignments
- Resize alignments to estimated mean fragment length
- Calculate coverage
- Estimate peak cutoff and call peaks
- <span id="page-8-0"></span>• Various peak-level analyses

- ShortRead QA report on reads
- Read alignment (i.e., gSNAP)
- Import of read alignments
- Resize alignments to estimated mean fragment length
- Calculate coverage
- Estimate peak cutoff and call peaks
- <span id="page-9-0"></span>• Various peak-level analyses

## Example Data: data(cstest)

- Solexa sequencing of CTCF and GFP (control) ChIP in mouse
- Aligned with MAQ
- One lane each, subset to three chromosomes

<span id="page-10-0"></span>4 0 8

- **1** ShortRead QA report on reads
- **2** Read alignment (i.e., gSNAP)
- **3** Import of read alignments
- 4 Resize alignments to estimated mean fragment length
- **6** Calculate coverage
- **6** Estimate peak cutoff and call peaks
- <span id="page-11-0"></span>**7** Various peak-level analyses

# Representing Read Alignments

#### Read alignments are intervals on stranded sequences

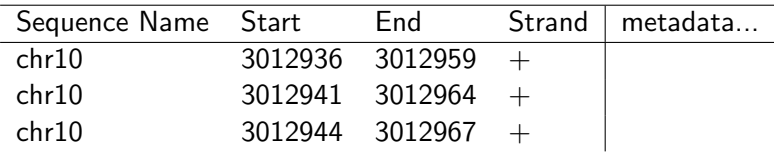

<span id="page-12-0"></span>∢ □ ▶ ⊣ *←* □

# Representing Read Alignments

#### Read alignments are intervals on stranded sequences

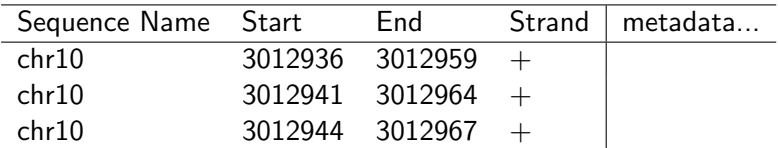

All genomic data fits this basic format

<span id="page-13-0"></span>4 D F

## Genomic Datasets in R

#### The *GRanges* Class

A Vector of genomic intervals, with metadata

- Constructor: GRanges(seqnames, ranges, strand, ...)
- seqnames $(x)$ : sequence name
- start(x), end(x), width(x); interval information
- strand(x): strand  $(+/-/*)$
- values $(x)$ : a *DataFrame* of metadata columns, like score or gene
- <span id="page-14-0"></span>• seqinfo(x): a *Seqinfo* with information about the sequences

Group multiple GRanges in a GRangesList

# Loading the CTCF Data

- > library(chipseq)
- > data(cstest)
- > names(cstest)
- [1] "ctcf" "gfp"
- > head(cstest\$ctcf, 1)

GRanges with 1 range and 0 elementMetadata values seqnames ranges strand | <Rle> <IRanges> <Rle> | [1] chr10 [3012936, 3012959] + |

seqlengths

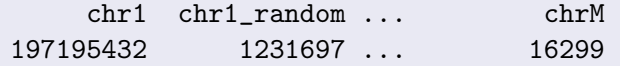

<span id="page-15-0"></span>K ロ ▶ K 個 ▶ K 로 ▶ K 로 ▶ 『 콘 』 ◆ 9,9,0\*

### GRanges Excercises

- **1** Count the number of reads on each chromosome
- **2** Count the number of reads on each strand
- Sort the reads by start position

<span id="page-16-0"></span>4 □

## Peak-level Analyses

- Summarize peaks
- Intersect with genomic annotations
- Visualization

4 0 F

<span id="page-17-0"></span> $QQ$ 

- **1** ShortRead QA report on reads
- **2** Read alignment (i.e., gSNAP)
- **3** Import of read alignments
- **4** Resize alignments to estimated mean fragment length
- **6** Calculate coverage
- **6** Call regions of enrichment (peaks)
- <span id="page-18-0"></span>**7** Various peak-level analyses

# Estimating Fragment Length

```
> fraglen <-
+ estimate.mean.fraglen(cstest$ctcf,
+ method = "correlation",
+ seqLen = 35)
> fraglen
chr10 chr11 chr12
 265 265 255
> median(fraglen)
[1] 265
```
<span id="page-19-0"></span> $298$ 

 $\rightarrow$   $\equiv$   $\rightarrow$ 

医间周

4 D F

# Resizing the Reads

```
> ctcf.ext <- resize(cstest$ctcf,
+ width = median(fraglen))
> head(ctcf.ext, 3)
GRanges with 3 ranges and 0 elementMetadata values
   segnames ranges strand |
     <Rle> <IRanges> <Rle> |
[1] chr10 [3012936, 3013200] +
[2] chr10 [3012941, 3013205] +
[3] chr10 [3012944, 3013208] +
seqlengths
       chr1 chr1_random ... chrM
   197195432 1231697 ... 16299
```
<span id="page-20-0"></span>**KORKA ERKER ADA YOUR** 

- **1** ShortRead QA report on reads
- **2** Read alignment (i.e., gSNAP)
- **3** Import of read alignments
- **4** Resize alignments to estimated mean fragment length
- **6** Calculate coverage
- **6** Call regions of enrichment (peaks)
- <span id="page-21-0"></span>**7** Various peak-level analyses

- As often the case with genomic data, coverage contains long runs of identical values
- Could use a *GRanges*, with a range for each run
- More efficient is a Run-Length Encoding (RLE)
- <span id="page-22-0"></span>• Already an rle class in R, but lacks functionality

# A Better Run Length Encoding in R

#### The Rle Class

A Vector that run-length encodes any atomic vector type, e.g., logical, integer, character, etc.

- Constructor: Rle(x)
- Usually treated like any other R vector
- <span id="page-23-0"></span>• runLength, runValue: get the lengths and values

Multiple chromosomes fit into an RleList

# Calculating the Coverage

- > cov.ctcf <- coverage(ctcf.ext)
- > cov.ctcf\$chr10
- 'integer' Rle of length 129993255 with 289551 runs Lengths: 3012734 97 ... 265 6212 Values : 0 1 ... 1 0

<span id="page-24-0"></span> $298$ 

イ押 トイヨ トイヨ トーヨー

4 0 F

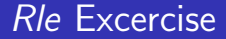

### Calculate how many elements were saved through the run-length encoding vs. an ordinary vector

<span id="page-25-0"></span>4 0 8

- **1** ShortRead QA report on reads
- **2** Read alignment (i.e., gSNAP)
- **3** Import of read alignments
- **4** Resize alignments to estimated mean fragment length
- **6** Calculate coverage
- **6** Call regions of enrichment (peaks)
- <span id="page-26-0"></span>**7** Various peak-level analyses

- Finding a peak cutoff is a complex problem
- Many peak detection methods rely on "island" summaries
- An island is a contiguous region with depth  $>= 1$
- <span id="page-27-0"></span>• Analyzing the islands, or any set of enriched regions, requires combining the coverage with the ranges of interest

# Combining a Vector with Ranges

The Views Class

A Vector of views, by overlaying a set of Ranges on a subject Vector

The RleViews Class

A Views subclass with an Rle subject; useful for coverage

#### The RleViewsList Class

A (Views)List of RleViews; useful for coverage over multiple chromosomes

<span id="page-28-0"></span>4 D F

# Slicing the Coverage into Islands

#### The slice Function

- > islands <- slice(cov.ctcf, lower = 1)
- > head(islands\$chr10, 3)

Views on a 129993255-length Rle subject

#### views:

start end width [1] 3012735 3013335 601 [1 1 1 1 1 1 1 1 ...] [2] 3018464 3018728 265 [1 1 1 1 1 1 1 1 ...] [3] 3020766 3021030 265 [1 1 1 1 1 1 1 1 ...]

<span id="page-29-0"></span>÷.

# Calling the Peaks

Assume we ended up choosing a cutoff of 8.

- > peak\_viewsList <- slice(cov.ctcf, lower = 8)
- > peak\_rangesList <- ranges(peak\_viewsList)
- > peaks <- as(peak\_rangesList, "GRanges")
- > head(peaks, 3)

<span id="page-30-0"></span>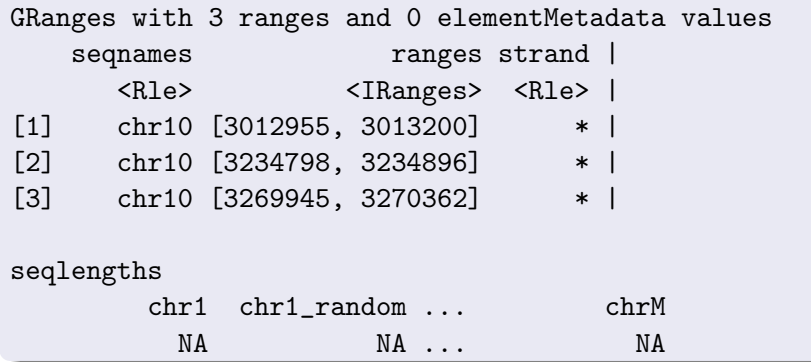

# Island Calling Excercise

### Generate a similar GRanges for the GFP lane

4 D F

Michael Lawrence (Genentech) [The \\*Ranges Suite](#page-0-0) July 28, 2011 30 / 59

<span id="page-31-0"></span>∍

# Calling Peaks in Four Lines

```
> findPeaks <- function(reads) {
+ fraglen <- estimate.mean.fraglen(reads,
+ method = "correlation",
+ seqLen = 35)
+ reads_ext <- resize(reads, fraglen)
+ cov <- coverage(reads_ext)
+ slice(cov, lower = 8)
+ }
```
<span id="page-32-0"></span> $QQ$ 

- **1** ShortRead QA report on reads
- **2** Read alignment (i.e., gSNAP)
- **3** Import of read alignments
- **4** Resize alignments to estimated mean fragment length
- **6** Calculate coverage
- **6** Call regions of enrichment (peaks)
- <span id="page-33-0"></span>**2** Various peak-level analyses

# Summarizing Coverage by Peaks

Some statistics of interest:

- Maximal coverage under peak
- Total coverage under peak
- Summit interval

<span id="page-34-0"></span>4 0 8

# Summarizing RleViews(List) of Peaks

#### Maximal coverage under peak

- > values(peaks)\$max <-
- + unlist(viewMaxs(peak\_viewsList))

#### Sum of coverage under peak

- > values(peaks)\$sum <-
- + unlist(viewSums(peak\_viewsList))

#### Find summits

- > values(peaks)\$summits <-
- + unlist(viewRangeMaxs(peak\_viewsList))

<span id="page-35-0"></span>Calling a view\* summary function on a RleViewsList returns a List, which we unlist.

## Peak Annotation

- Genomic context (promoters, exons, etc)
- Motif hits

• ...

• Conservation

4 0 F

<span id="page-36-0"></span> $QQ$ 

# Representing Transcript Models

- Many ways to represent transcript models as ranges:
	- Transcripts
	- Exons, introns
	- CDS, UTRs
- Reference annotations, so prefer persistent storage

<span id="page-37-0"></span>4 D F

# Transcript Models in R

#### The *TxDb* Class

Reference to SQLite DB with transcript information

- transcripts $(x)$ : whole transcript ranges
- $exons(x)$ : exon ranges
- $cds(x)$ : coding exon ranges
- $*By(x)$  variants: *GRangesList* object, grouping by transcript, gene
- <span id="page-38-0"></span>• \*ByOverlaps(x) variants: annotations overlapping query ranges

For common organisms/models,  $TxDb^*$  packages available

# Obtaining the Mouse Transcripts

Find regions 500 bp upstream, 200 downstream of TSS

- > library(TxDb.Mmusculus.UCSC.mm9.knownGene)
- > mm9\_tx <- transcripts(Mmusculus\_UCSC\_mm9\_knownGene\_TxDb,

<span id="page-39-0"></span>+ columns = "gene\_id")

# Fixing up the gene\_id Column

- Sometimes possible for transcript to belong to multiple genes
- Not the case for our mouse genes
- Need to coerce the *Characterl* ist to *character*
- > gene\_id <- values(mm9\_tx)\$gene\_id
- > all(elementLengths(gene\_id) <= 1)

[1] TRUE

- > flat\_gene\_id <- character(length(mm9\_tx))
- > flat\_gene\_id[elementLengths(gene\_id) == 1] <-
- + unlist(gene\_id)
- <span id="page-40-0"></span>> values(mm9\_tx)\$gene\_id <- flat\_gene\_id

## Obtaining the Mouse Promoters

Find regions 500 bp upstream, 200 downstream of TSS

> promoters <- resize(flank(mm9\_tx, 500), 700)

<span id="page-41-0"></span>4 D F

# Finding Peaks that Overlap the Promoters

#### %in%: any overlap?

- > values(peaks)\$in\_promoter <- peaks %in% promoters
- > table(values(peaks)\$in\_promoter)

#### FALSE TRUE

5622 391

#### match: find index of first overlap

- > values(peaks)\$in\_promoter\_of <-
- + values(promoters)\$gene\_id[match(peaks, promoters)]
- > head(subset(values(peaks), in\_promoter)\$in\_promoter\_of, 3)

#### [1] "270685" "67844" ""

∢ □ ▶ ∢ <sup>□</sup> ▶ ∢ ∃

<span id="page-42-0"></span> $QQ$ 

### Peak Annotation Exercises

# **1** Find the peaks in the region 10kb upstream of the TSS **2** Find the peaks in the introns (i.e., in transcript, but not exons)

<span id="page-43-0"></span>4 0 8

# Comparing Peaks Across Samples

- > ctcf\_peaks <- findPeaks(cstest\$ctcf)
- > gfp\_peaks <- findPeaks(cstest\$gfp)
- > peak\_summary <- diffPeakSummary(ctcf\_peaks, gfp\_peaks)
- > colnames(peak\_summary)

[1] "comb.max" "sums1" "sums2" "maxs1" [5] "maxs2"

<span id="page-44-0"></span> $QQ$ 

- イヨ メーヨー

#### [ChIP-seq](#page-45-0) Creating a SummarizedExperiment The range-aware version of ExpressionSet

- > peak\_summary\_gr <- as(ranges(peak\_summary), "GRanges")
- > max\_matrix <- with(peak\_summary, cbind(maxs1, maxs2))
- > SummarizedExperiment(max\_matrix, rowData = peak\_summary\_gr)

```
class: SummarizedExperiment
dim: 6021 2
assays(1):''
rownames: NULL
rowData values names(0):
colnames(2): maxs1 maxs2
colData names(0):
```
<span id="page-45-0"></span> $QQQ$ 

[RNA-seq](#page-46-0)

# **Outline**

**0** [Introduction](#page-1-0)

<sup>2</sup> [ChIP-seq](#page-5-0)

<sup>3</sup> [RNA-seq](#page-46-0)

**A** [Conclusion](#page-63-0)

重

<span id="page-46-0"></span> $299$ 

イロト イ部 トイモ トイモト

# RNA-seq Questions

- Which genes, exons, alleles, isoforms, etc are expressed, and which are differentially expressed?
- Are there any expressed variants/editing?
- <span id="page-47-0"></span>• Are there any novel splicing events?

- QA, alignment
- Import of alignments
- Counting of reads/coverage over various intervals

<span id="page-48-0"></span>4 D F

### • QA, alignment

• Import of alignments

### • Counting of reads/coverage over various intervals

4 D F

<span id="page-49-0"></span> $QQ$ 

### Data from leeBamViews

- Four samples from a Yeast RNA-seq experiment
- Two wildtype, two RLP mutants
- Alignments in *leeBamViews* for positions 800000 to 900000 on chromosome XIII
- <span id="page-50-0"></span>• Stored as BAM files

- QA, alignment
- Import of alignments
- Counting of reads/coverage over various intervals

4 D F

<span id="page-51-0"></span> $QQ$ 

- QA, alignment
- Import of alignments
- Counting of reads/coverage over various intervals

4 D F

<span id="page-52-0"></span> $QQ$ 

# Representing SAM/BAM in R

Could store SAM alignments in a GRanges, but common enough for a formal representation

### The GappedAlignments Class

- <span id="page-53-0"></span>A Vector of alignments with SAM-specific fields
	- Load with readGappedAlignments(file)
	- Access cigar, qpos, etc.
	- Often acts like GRanges, with  $start(x)$ , coverage $(x)$ , etc.

#### <span id="page-54-0"></span>[RNA-seq](#page-54-0)

# Loading a BAM File

```
> library(leeBamViews)
> bams <- dir(system.file("bam", package="leeBamViews"),
+ full = TRUE, pattern = "bam$")
> reads_ga <- readGappedAlignments(bams[1])
> head(reads_ga, 1)
GappedAlignments of length 1
     rname strand cigar qwidth start end
[1] Scchr13 - 36M 36 799975 800010
   width ngap
[1] 36 0
seqlengths
Scchr01 Scchr02 Scchr03 ... Scchr16 Scmito
 230208 813178 316617 ... 948062 85779
                                    イロン イ部ン イヨン イヨン 一番
                                                     2990
```
- QA, alignment
- Import of alignments
- Counting of reads/coverage over various intervals

4 D F

<span id="page-55-0"></span> $QQ$ 

- QA, alignment
- Import of alignments
- Counting of reads/coverage over various intervals

4 D F

<span id="page-56-0"></span> $QQ$ 

# Representing Ranges with Gaps

- Read alignments may contain gaps, e.g., cross a splice junction
- Multiple ranges per read
- Need to group ranges by read
- <span id="page-57-0"></span>• Use *GRangesList*, with one *GRanges* per read

[RNA-seq](#page-58-0)

# Creating a GRangesList from GappedAlignments

> reads\_grl <- grglist(reads\_ga)

<span id="page-58-0"></span>**∢ ロ ▶ - ∢ 母 ▶ - ∢ ヨ** 

[RNA-seq](#page-59-0)

# Creating a GRangesList from GappedAlignments

> reads\_grl <- grglist(reads\_ga)

#### **Note**

This groups by read, not by read pair. Pair grouping currently takes a little more work.

4 0 F

<span id="page-59-0"></span> $QQ$ 

# Preparing Some Transcript Models

Reads were not mapped to UCSC sacCer2 assembly, so we use some annotations of expressed regions from *leeBamViews* 

- > data(leeUnn)
- > leeUnn <-
- + subset(leeUnn, lengthWithoutMask > 0 & !is.na(chr))
- > leeUnn\$strand <- c("-", "\*", "+")[leeUnn\$strand + 2]
- > sc2\_tx <- with(leeUnn,
- + GRanges(sprintf("Scchr%02d", chr),
- + IRanges(start, end), strand))
- <span id="page-60-0"></span>> seqlevels(sc2\_tx)[length(seqlevels(sc2\_tx))] <- "Scmito"

[RNA-seq](#page-61-0)

# Count Reads in Exons, by Transcript

#### Using countOverlaps

- > values(sc2\_tx)\$counts <-
- + countOverlaps(sc2\_tx, reads\_grl, ignore.strand = TRUE)

These counts could then be passed to *DEseq* or edgeR

<span id="page-61-0"></span>4 D F

<span id="page-62-0"></span>[RNA-seq](#page-62-0)

# Find Transcript Hits for Each Read

#### Using findOverlaps

- > ol <- findOverlaps(reads\_grl, sc2\_tx,
- + ignore.strand = TRUE)
- > reads\_factor <- factor(queryHits(ol),
- + seq\_len(length(reads\_grl)))
- > values(reads\_grl)\$tx\_hits <-
- + split(subjectHits(ol), reads\_factor)
- > head(table(elementLengths(values(reads\_grl)\$exon\_hits)))

integer(0)

# **Outline**

**1** [Introduction](#page-1-0)

<sup>2</sup> [ChIP-seq](#page-5-0)

**8 [RNA-seq](#page-46-0)** 

**A** [Conclusion](#page-63-0)

 $\triangleright$   $\rightarrow$   $\equiv$ 

**K ロ ▶ K 御 ▶ K 舌** 

<span id="page-63-0"></span>É

# Further Analysis

# ChIP-seq Annotation ChIPpeakAnno, chipseq RNA-seq DE edgeR, DEseq, DEXseq

**4 ロ ▶ 4 冊** 

<span id="page-64-0"></span> $2Q$